## **Blackmagic Software For Cable Tv Operators Crack**

[Download](http://evacdir.com/absorptive.unguarded?complexity=ZG93bmxvYWR8Vms4Tkcxc2ZId3hOalV5TkRZek1EVXdmSHd5TlRjMGZId29UU2tnY21WaFpDMWliRzluSUZ0R1lYTjBJRWRGVGww&YmxhY2ttYWdpYyBzb2Z0d2FyZSBmb3IgY2FibGUgdHYgb3BlcmF0b3JzIGNyYWNrYmx=transfusions)

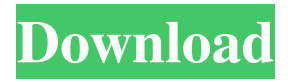

Does your TV have a USB port? You might be able to hook up a USB drive to your TV and connect to the internet. Although this is not as fast as an Ethernet port, the USB port can still be a useful way to connect to your TV. This is especially useful if you want to stream content to your TV. You can also use a USB stick to connect to your TV using a USB extender. This is a bit of a tricky way to connect to your TV, and you may need a USB port on the TV itself. If you are lucky enough to have a USB port on your TV, you can use a USB extender to connect to your TV. The USB extender will then allow you to plug a USB drive into the USB port and have it connected to your TV. This may not be as fast as a direct Ethernet connection, but it is a convenient way to connect to your TV. TV Tuner You may be able to use your TV to connect to the internet. If your TV has a USB port, you can use that to connect to your internet router. You can then connect to the internet using a USB to Ethernet adapter. This may not be as fast as a direct Ethernet connection, but it is a convenient way to connect to the internet using your TV. USB to Ethernet adapters are also useful if you do not have a USB port on your TV. This way you can still use your TV to connect to the internet. The best way to connect to your TV using a USB to Ethernet adapter is to use a USB extender. This way you can plug your Ethernet cable into the USB port and connect to the internet using the TV. Most USB extenders also have a USB port so you can connect to your computer or tablet using the USB port. This is a convenient way to connect to your TV. TV Remote If your TV has a built in remote control, you can use this to connect to the internet. There are two ways to do this. You can connect to your TV using a USB to Ethernet adapter and then connect to the internet using a USB to Ethernet adapter. Alternatively you can connect to the internet using your TV remote control. You may be able to control your TV using a smartphone. This is handy

28-Jun-2021 - Logosys playback with CracK video playback software: ...previously providing the following range of CABLE TV BROADCAST software. ... Logosys: ... use as a video editing tool and software for video editing, playback, recording and transmission of videos to the Internet. ... Crack: ... CracK is video editing and playback software for digital TV. ... CracK: ... is a video editing and playback software for digital TV. ... CracK: ... is video editing and playback software for digital television. ... fffad4f19a

[Descargar Crack Para Inventor 2014 20](https://bfacer.s3.amazonaws.com/upload/files/2022/05/uVS3dWedx6vholHv3cZM_13_8633b596812c5d676a0d57ecdfcbcb92_file.pdf) [Real Fishing VR Free Download Crack With Full Game](https://fryter.com/upload/files/2022/05/ZjlfjkWFjAAvrEnjAMK9_13_8633b596812c5d676a0d57ecdfcbcb92_file.pdf) [Neer Indri Vazhvethu Iraiva Mp3 Song 50](https://www.cheddrbox.com/upload/files/2022/05/Az5v1aYqM78vpYRJnVYn_13_20d0cc11c9f8817df0fa64754af201cd_file.pdf) [free download Inventor 2013 crack keygen](https://docs.google.com/viewerng/viewer?url=igbochat.com/upload/files/2022/05/GfAotVHSYmqKay8QAnIZ_13_0daba34b1e271bfae9dde584be3c271c_file.pdf) [UMT Dongle 5.4 Crack Full keygen \(Setup Loader\) Free Download](https://docs.google.com/viewerng/viewer?url=ipayif.com/upload/files/2022/05/JGAIMKsp9A5QH6UDnLeZ_13_8633b596812c5d676a0d57ecdfcbcb92_file.pdf)